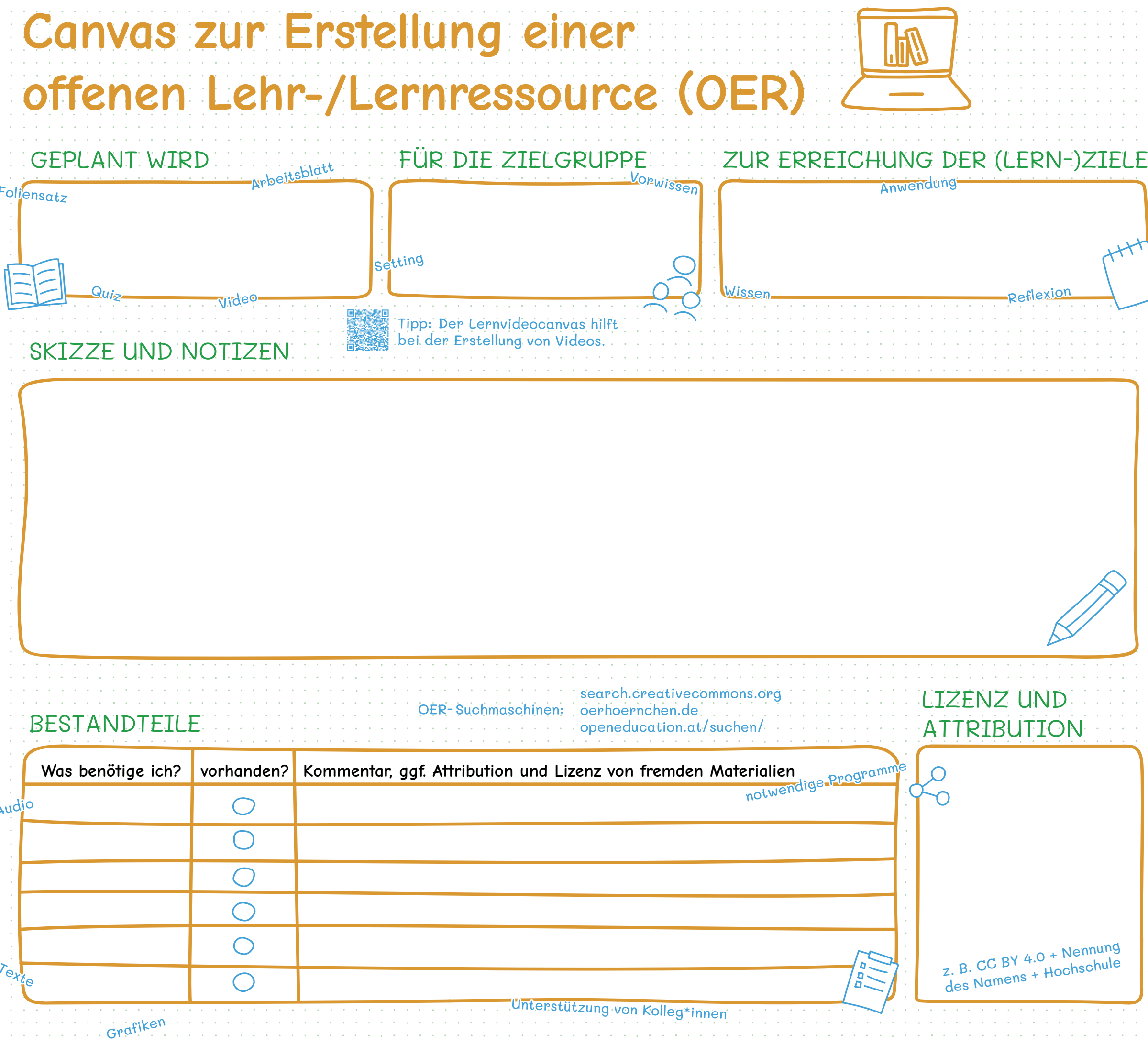

## open education austria

**Es wird ein offenes Format genutzt (z. B. html, h5p, pdf).**

**CC-Lizenz mit Versionsnummer und**   $\Box$ **Attribution steht auf der Ressource.**

**Die URL zum Lizenztext ist verlinkt.**

**Die OER ist angemessen beschrieben (Metadaten).**

**Fremde Materialien haben kompatible Lizenzen [\(ccmixer.edu-sharing.org\).](http://ccmixer.edu-sharing.org/)**

**Fremde Materialien werden ihren**   $\Box$ **Lizenzen gemäß genannt [\(open-educational-resources.de](https://open-educational-resources.de/oer-tullu-regel/) /oer-tullu-regel/).**

 $\Gamma$ 

 $\Box$ 

**Veränderungen von fremden Materialien**  $\Box$ **sind erläutert.**

**Die OER ist veröffentlicht (im**   $\Box$ **OER-Repositorium, bei Zenodo, auf der eigenen Website).**

**Kolleg\*innen kennen die neue OER**   $\Box$ **(kurze E-Mail, persönliches Gespräch).**

Achtung: OER im LMS ist noch nicht Achtung: OER im LMS ist hoor<br>veröffentlicht und für andere nutzbar!

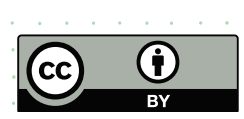

**Eine Weiternutzung der OER oder der Bestandteile ist geplant (andere Lehrveranstaltung, kommendes Semester).**

## FERTIG - UND NICHTS VERGESSEN?

**CC BY 4.0 International TU Graz | Lehr- und Lerntechnologien für Open Education Austria Advanced <https://creativecommons.org/licenses/by/4.0/>**